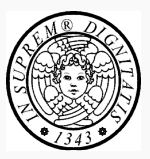

# Remote Procedure Call

*Concetti generali e principi di progettazione* 

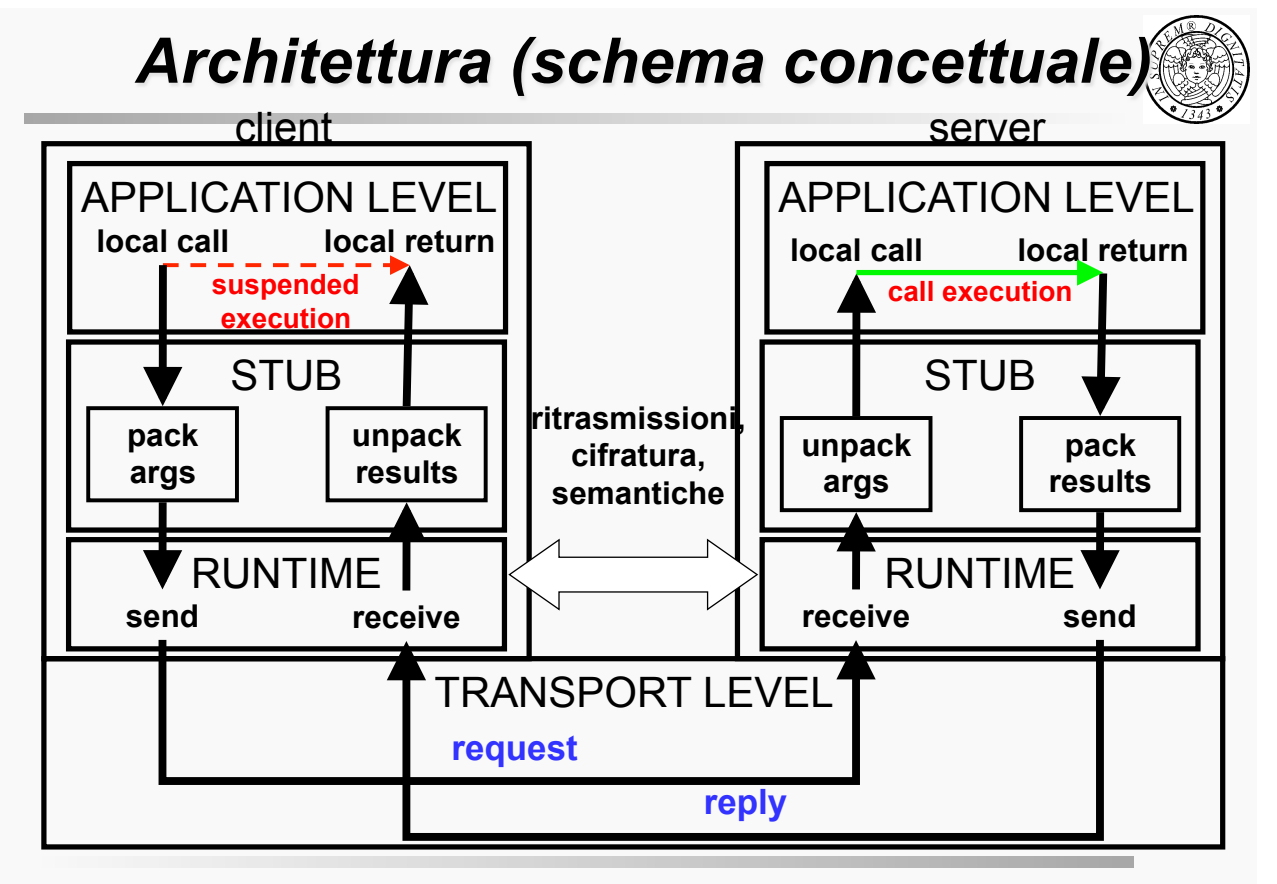

# *Implementazione*

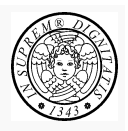

#### *Struttura del request message*

- **Message Type**: specifica se il messaggio è di richiesta o di risposta (0 = request;  $1 = \text{reply}$ )
- **Request Identifier**: identificatore unico del messaggio di richiesta; tipicamente ottenuto concatenando  $IP_{client}$ , port $_{client}$  e  $counter<sub>client</sub>$
- **Remote Object Reference**: riferimento all'oggetto remoto (*riferimento remoto*)
- **Method Identifier**: identificatore unico del metodo invocato
- **Arguments**: array di byte che contiene gli argomenti in formato di rete
- [**Client Identifier**: identificatore del cliente–per inviargli la risposta–è prelevato dal Request Identifier]

TIGA RMI 3

*Implementazione* 

- *Struttura del reply message* 
	- **Message Type**: specifica se il messaggio è di richiesta o di risposta (0 = request;  $1 = \text{reply}$ )
	- **Request Identifier**: identificatore unico del messaggio di richiesta (copiato dal messaggio di richiesta corrispondente)
	- **Reply status**: specifica se la richiesta ha avuto successo oppure è fallita
	- **Results**: in caso di successo specifica i risultati (array di byte in formato di rete); altrimenti specifica la ragione del fallimento

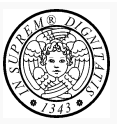

### *Un riferimento remoto identifica univocamente un oggetto in rete*

può essere trasmesso come argomento o valore di ritorno

## *Un riferimento remoto deve essere unico nel tempo e nello spazio*

- *unicità nello spazio*: ad ogni istante, oggetti diversi, possibilmente su nodi diversi, devono avere riferimenti remoti diversi
- *unicità nel tempo*: uno stesso riferimento non può specificare oggetti diversi in tempi diversi un identificatore remoto non può essere riutilizzato

TIGA RMI 5

# *Tipi di riferimento remoto*

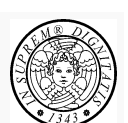

- Il riferimento remoto dipende dalla semantica degli oggetti
- **unicast**

ad un certo istante esiste una sola copia dell'oggetto

• **volatile**

il tempo di vita di un oggetto è al più pari a quello del processo che l'ha creato

## • **non-rilocabile**

l'oggetto non può essere rilocato in un altro processo

# *Riferimento remoto*

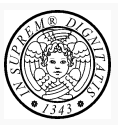

### *Riferimento remoto per oggetti unicast, volatili e non-rilocabili*

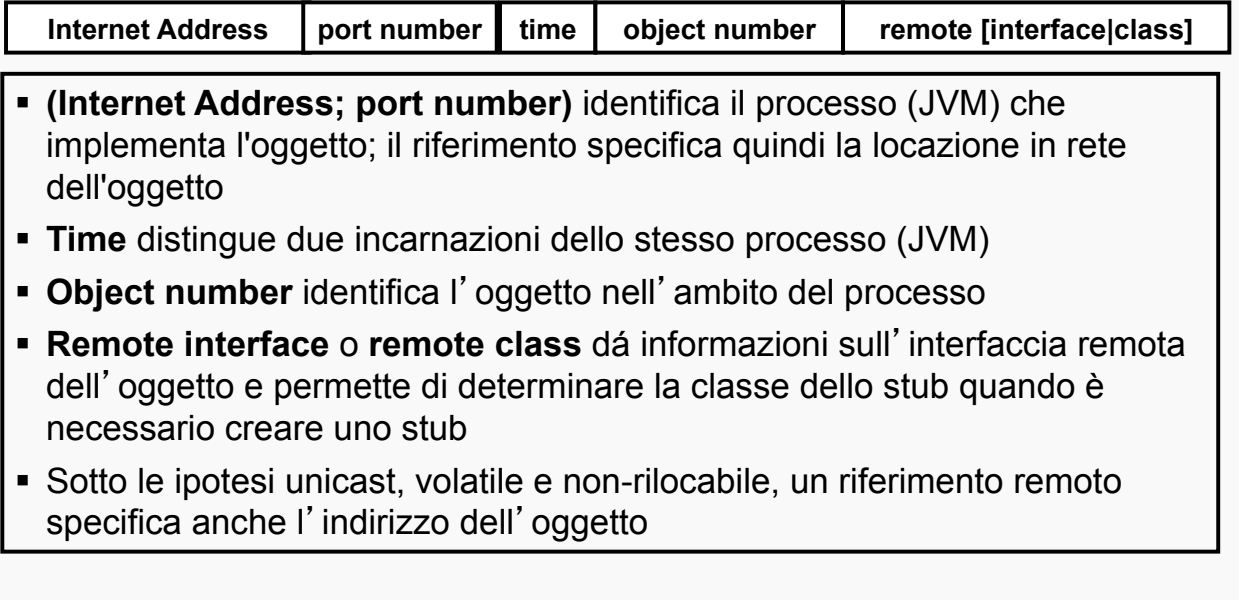

TIGA RMI 7

TIGA RMI 8 **Riferimento remoto e semantica dell'oggétione.** object object copy stub **oggetto multicast**  un oggetto è costituito da una o più copie • fault-tolerance • availability JVM riferimento remoto

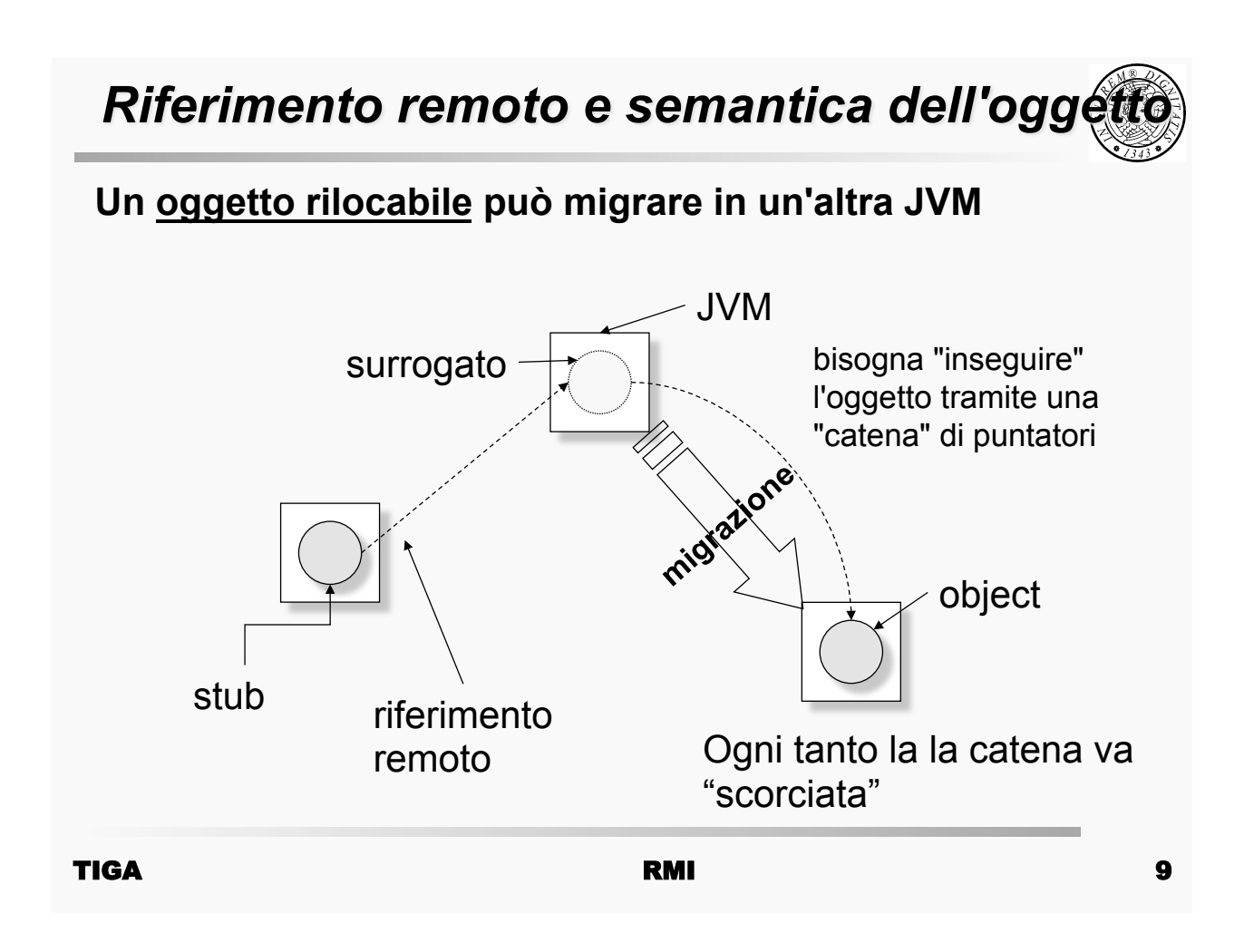

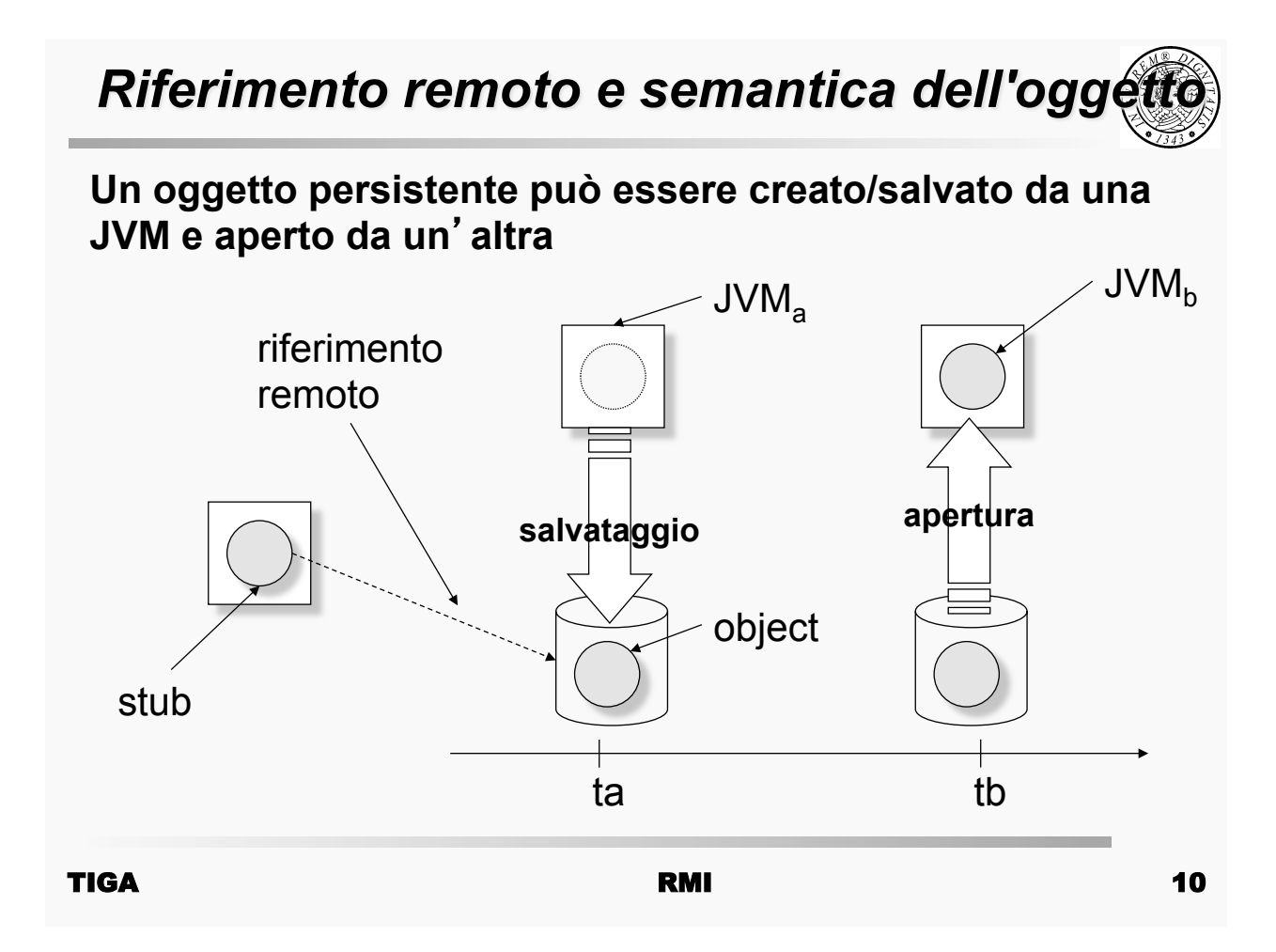

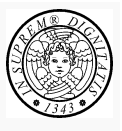

- L'obiettivo originario di RMI/RPC era la trasparenza
	- nessuna distinzione sintattica a livello di chiamata
	- la RMI/RPC machinery (marshalling, retransmission, location, …) è trasparente al chiamante
- In pratica la trasparenza non può essere ottenuta
	- guasti
	- latenza
- Si adotta una soluzione di compromesso
	- La trasparenza è a livello della sintassi di chiamata ma la differenza tra chiamata remota e locale è espressa nell'interfaccia (CORBA, RMI)

TIGA RMI 11

*Semantiche di RMI* 

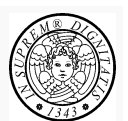

*Il messaggio di richiesta e/o di risposta può andare perduto* 

– In caso di congestione o guasti *temporanei* della rete

*RMI runtime può tentare di ripetere la chiamata remota* 

- may-be (forse)
- at least once (almeno una volta)
- at most once (al più una volta)

# *Semantica May-be*

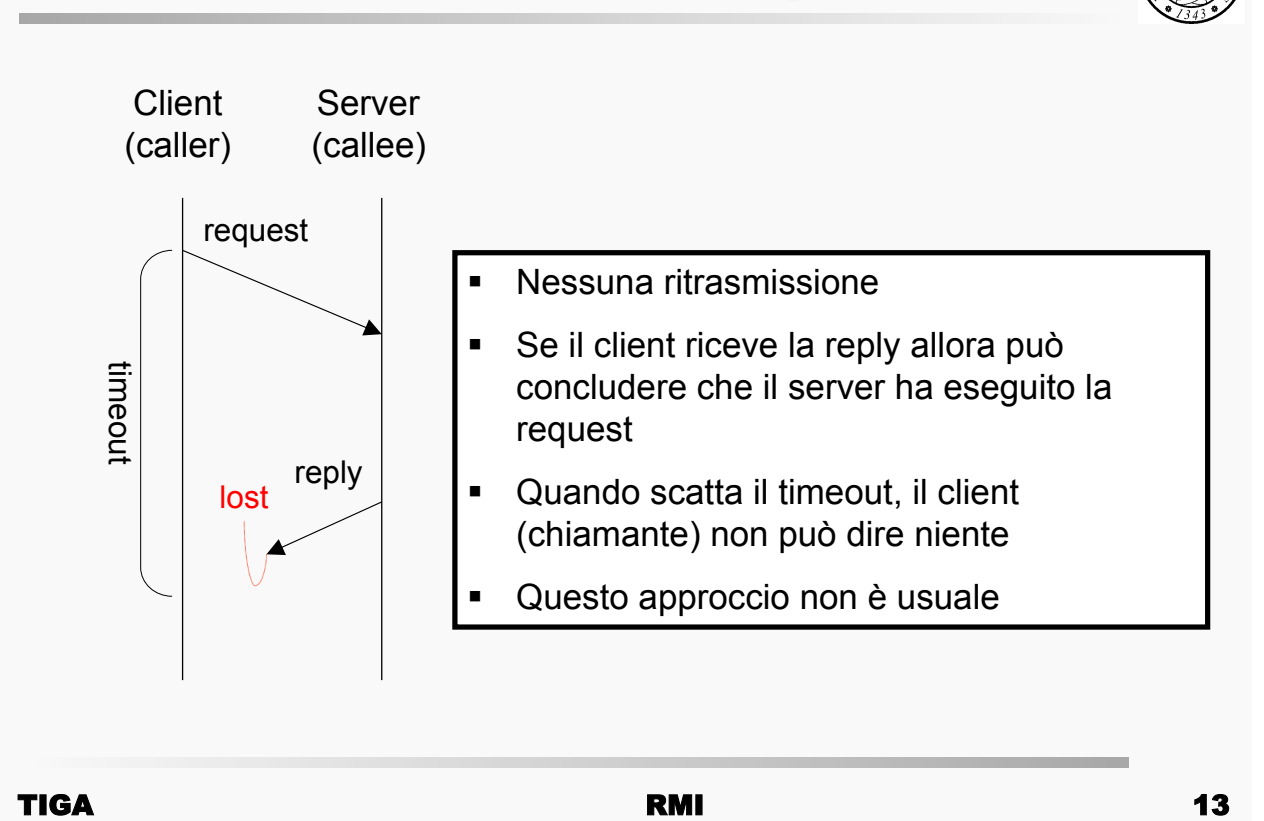

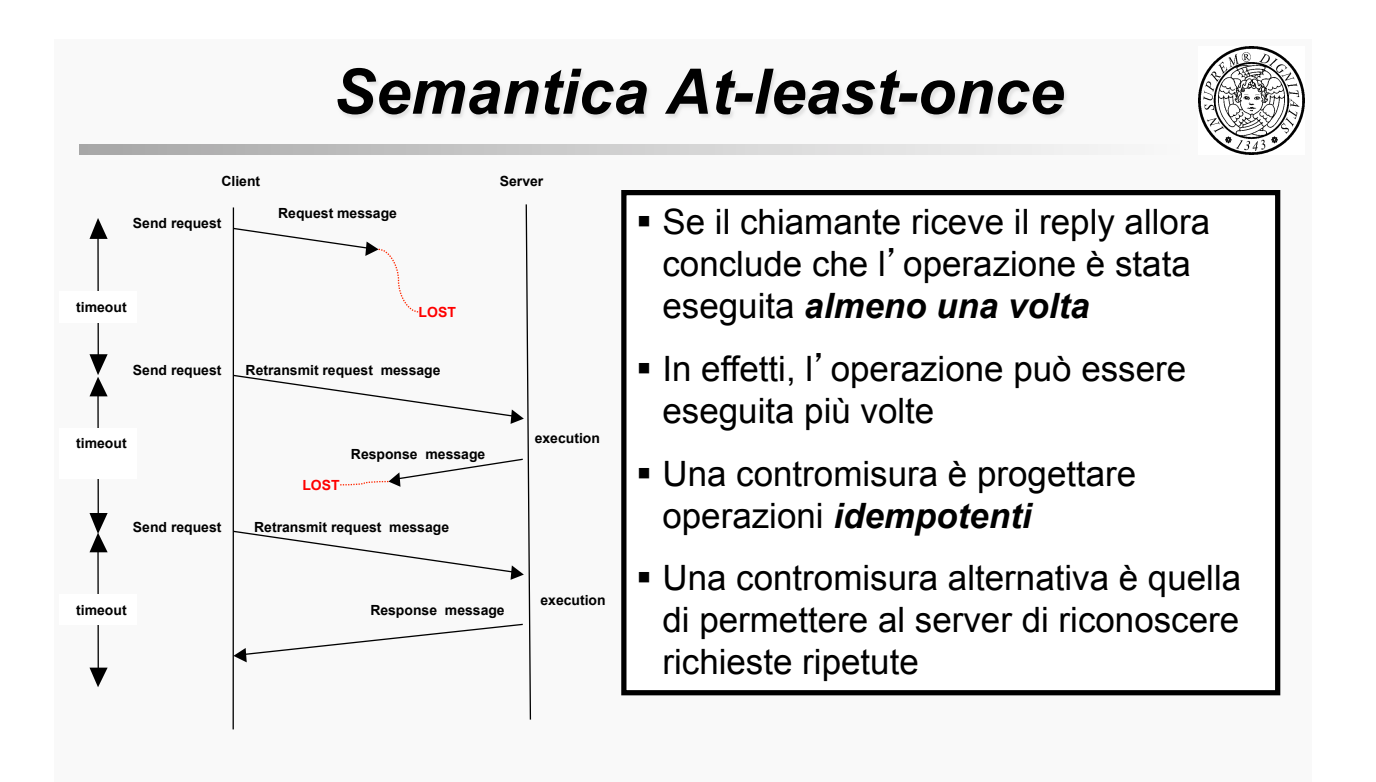

# *Operazioni idempotenti*

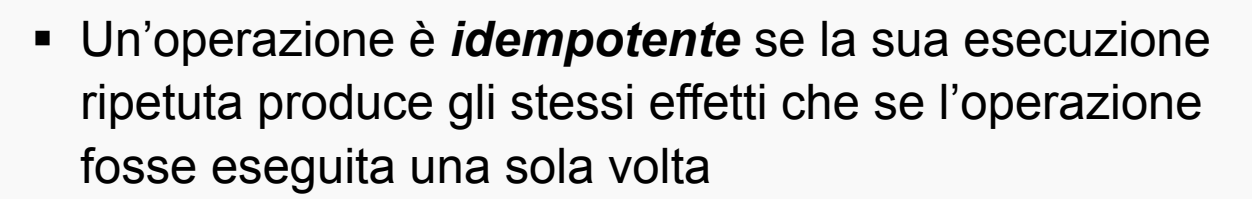

- L'operazione "scrivi 1 nella variabile x" è idempotente
- L'operazione "aggiungi 1 alla variabile x" non è idempotente
- La trasformazione di un'interfaccia che contiene operazioni non-idempotenti in un'interfaccia di operazioni idempotenti può non essere semplice

TIGA RMI 15

# *Operazioni idempotenti: esempio*

L'interfaccia *file ad accesso sequenziale* 

- **file.read(rec)** legge da **file** il prossimo record e lo copia in **rec**
- **file.append(rec)** appende il record **rec** in coda al **file**

può essere trasformata in *file ad accesso casuale*

- **file.read(rec, pos)** legge da **file** il record in posizione **pos** e lo copia in **rec**
- **file.write(rec, pos)** scrive il record **rec** nel **file** nella posizione **pos**
- **file.getLastRecordPos()** ritorna la posizione dell'ultimo record di **file**

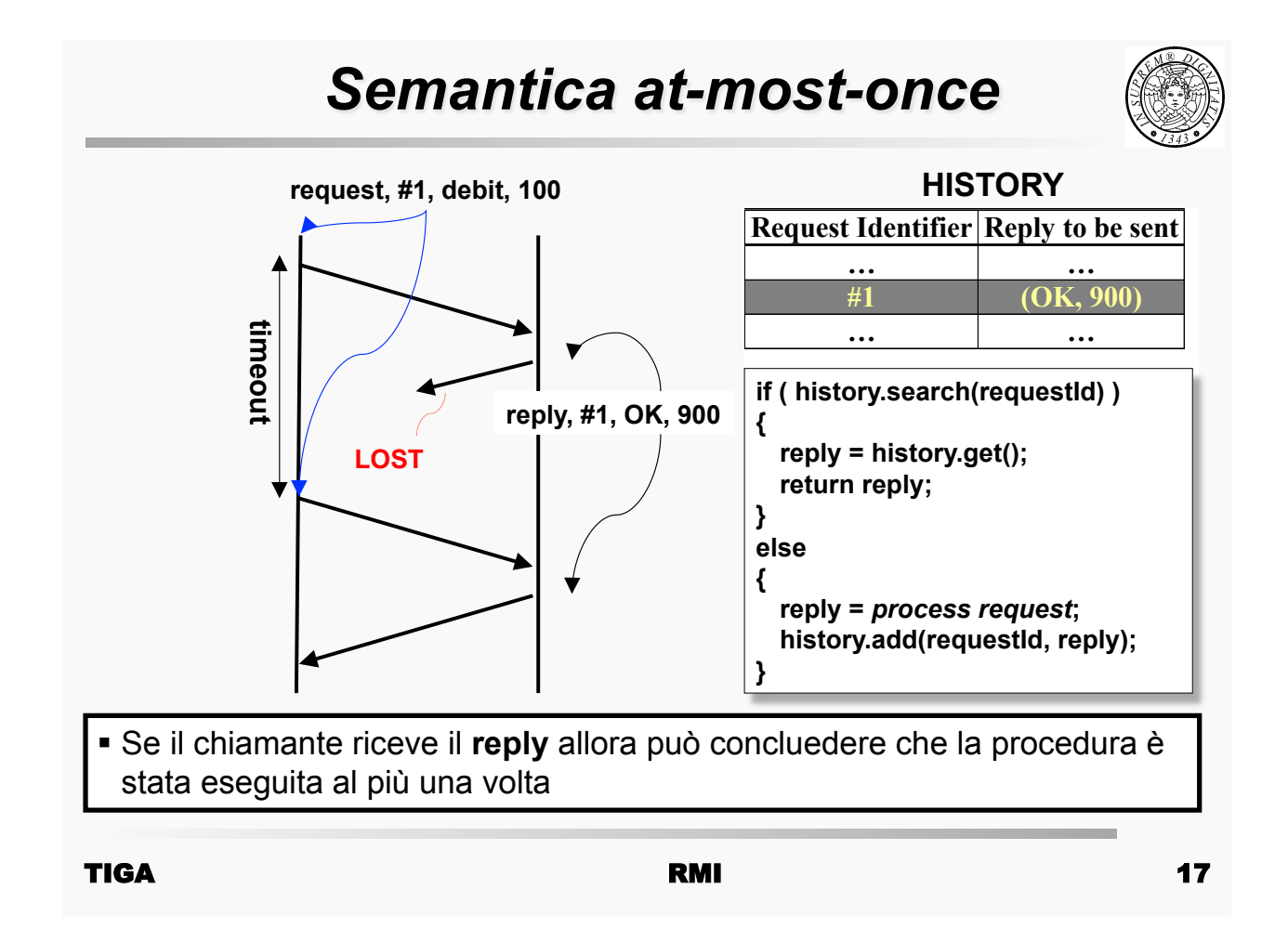

# *Semantica at-most once*

- *Controllo della dimensione di history* 
	- *ovvero, quando il server può rimuovere un record dalla history***?**
- *Ipotesi: i client inviano le richieste in modo sequenziale* 
	- Il server può rimuovere una entry relativa ad un client quando riceve la prossima richiesta da quel client.
	- Un server deve solo memorizzare l'ultimo reply per ciascun client
	- Quando un client termina non conferma la ricezione dell'ultimo reply, perció, dopo un periodo di tempo prestabilito, un record della history viene cancellato
	- *Questa soluzione presenta dei problemi* 
		- se un server ha molti client, la history può diventare comunque troppo grande
		- se un client è multi-threaded?

# *Semantica at-most once*

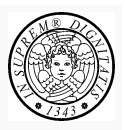

## **Client multi-thread**

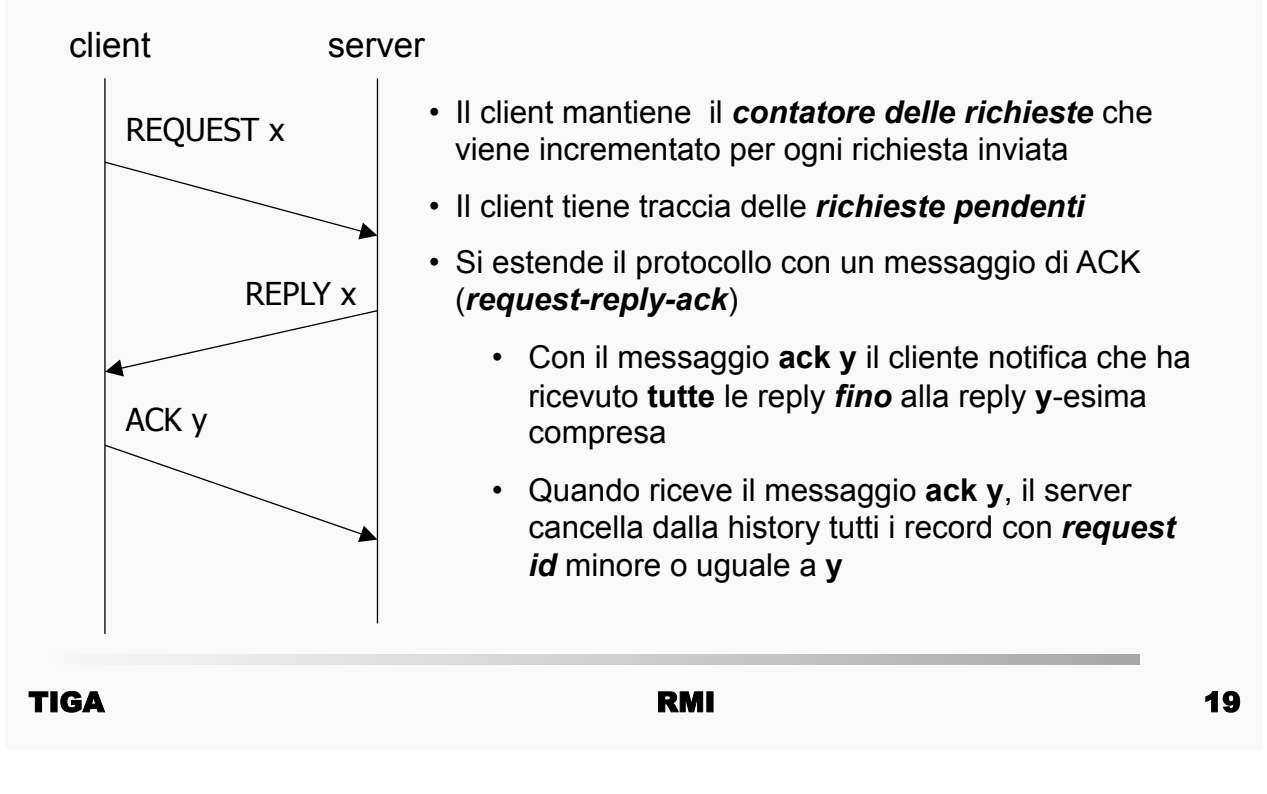

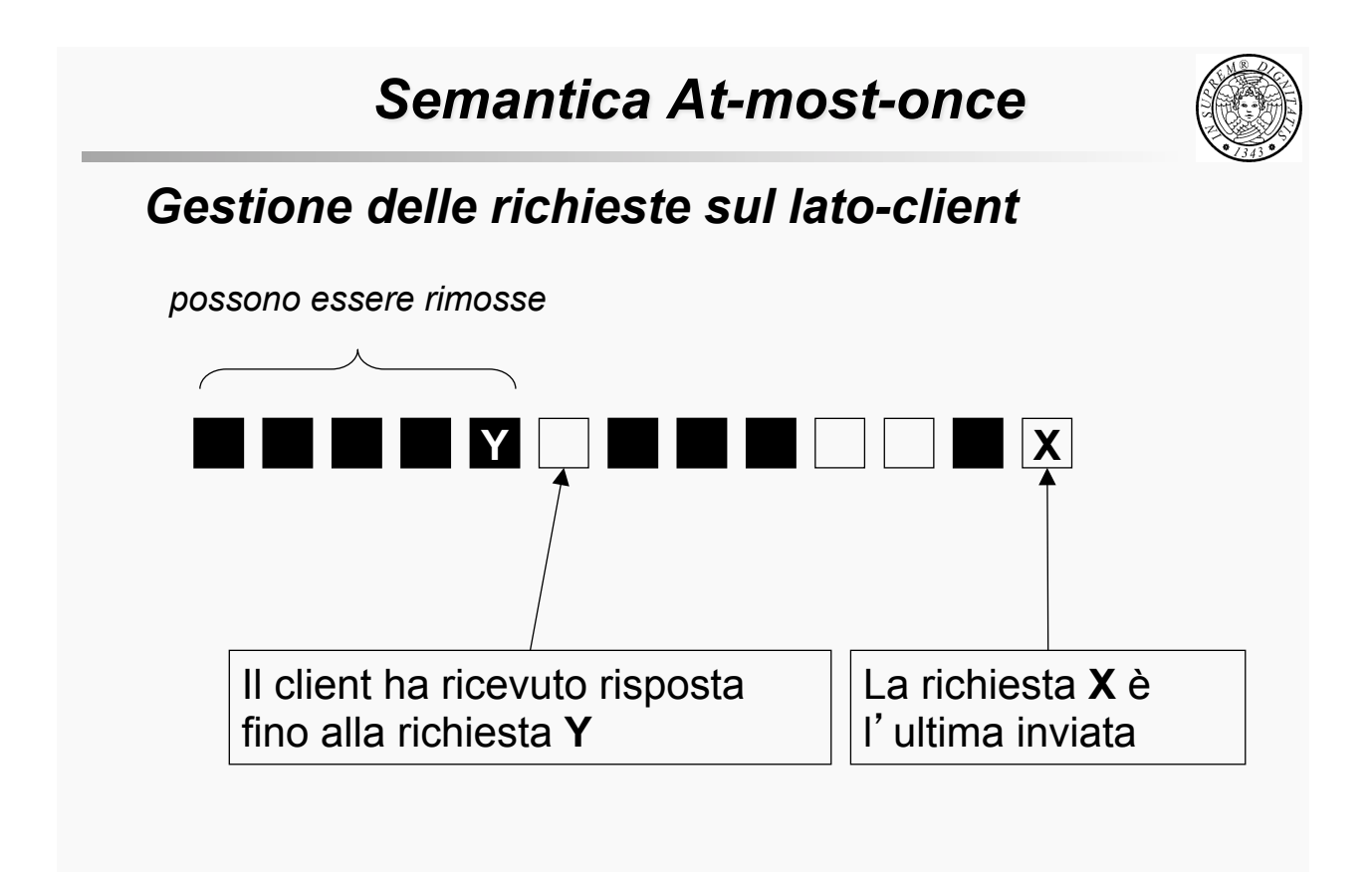

# *Tecnologie e semantiche*

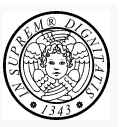

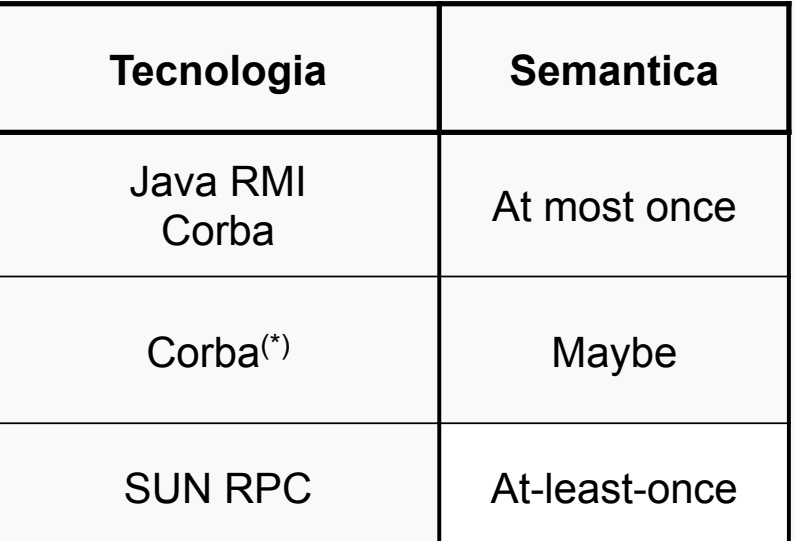

(\*) Metodi che non ritornano un valore.

#### TIGA RMI 21

*Livello di trasporto* 

### *Implementare RR su TCP o UDP***?**

- ! *Dimensione dei messaggi*
	- La dimensione di un datagramma UDP è limitata, perciò è l'applicazione che deve gestire frammentazione e ri-assemblaggio
	- Con un flusso TCP si possono trasmettere argomenti e valori di ritorno di dimensione (teoricamente) illimitata
- ! *Affidabilità della comunicazione*
	- TCP gestisce la ritrasmissione ed il filtraggio dei duplicati
	- Su UDP, l'applicazione deve gestirli autonomamente
- ! *Costo* 
	- Stabilire e mantenere una connessione TCP ha un costo, ma tale costo però può essere ripartito tra più RPC utilizzando per esse la stessa connessione

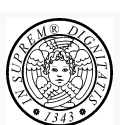

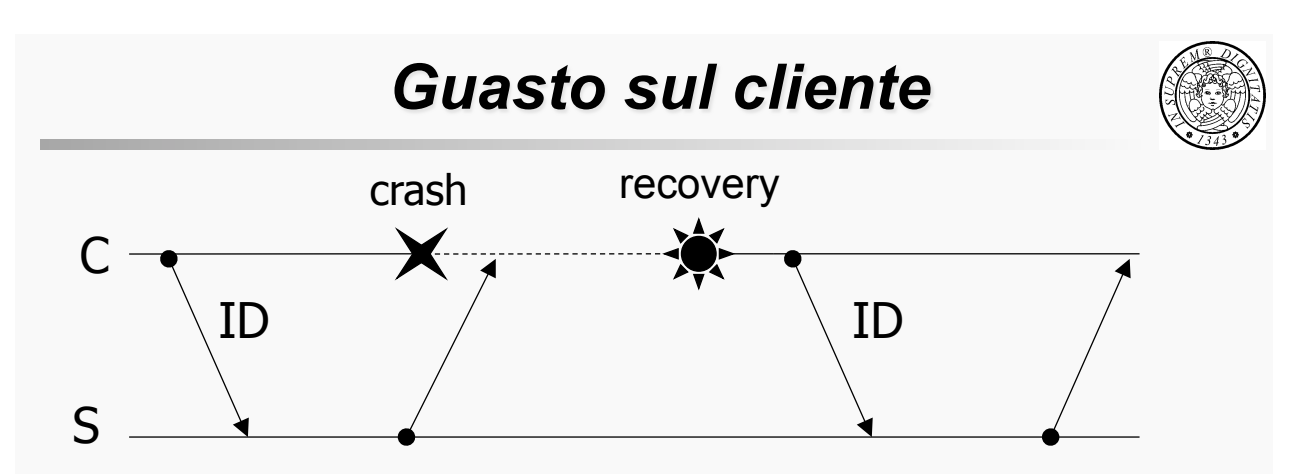

- Prima di ricevere la risposta il cliente C va in crash: si genera un chiamata orfana (*problema degli orfani*)
- Quando il cliente riparte può ripetere la chiamata: l'operazione può essere ripetuta
- La soluzione del problema degli orfani viene demandato al livello applicativo
- Semantica transazionale

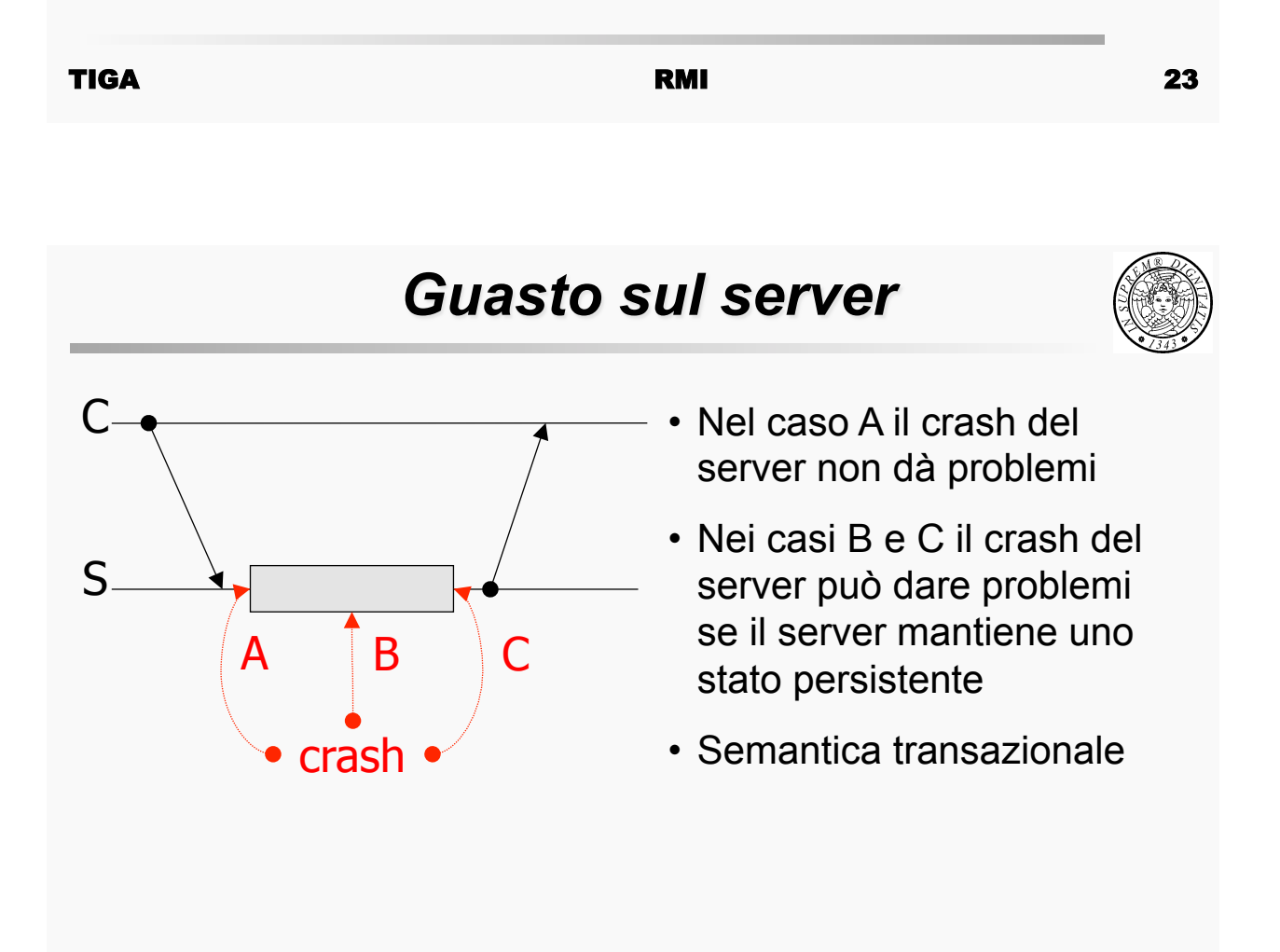

**Progetto ed implementazione del serve** 

### ! **Server stateful**

- ! Il server mantiene informazioni sullo stato del servizio
- ! Tale stato può essere utilizzato per soddisfare una RMI in modo più efficiente
- ! **Server stateless** 
	- ! Il server non mantiene alcuna informazione sullo stato del servizio
	- ! Ogni RMI deve specificare tutte le informazioni per servire correttamente la richiesta

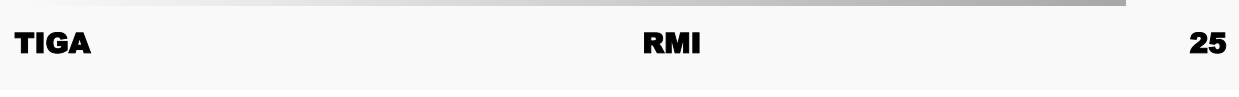

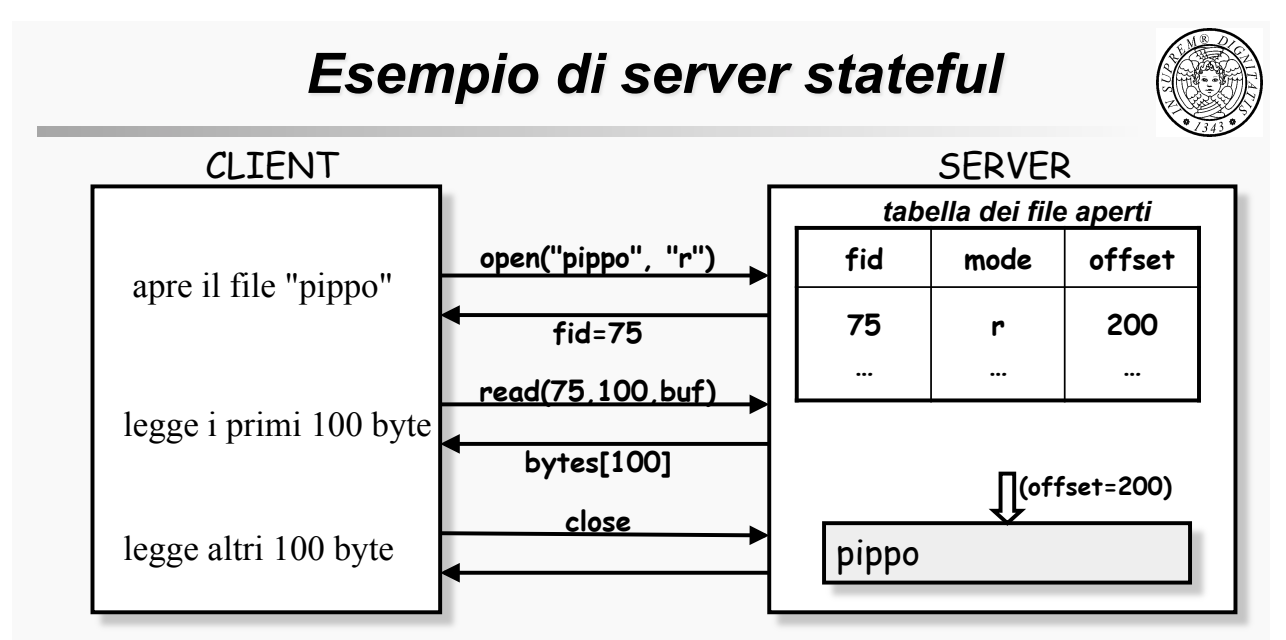

- **FileIdentifier open(filename, mode)**
- **int read(fileidentifier, number of bytes, buffer pointer)**
- **int write(fileidentifier, number of bytes, buffer pointer)**
- **int close(fileidentifier)**

## *Esempio di server stateless*

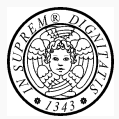

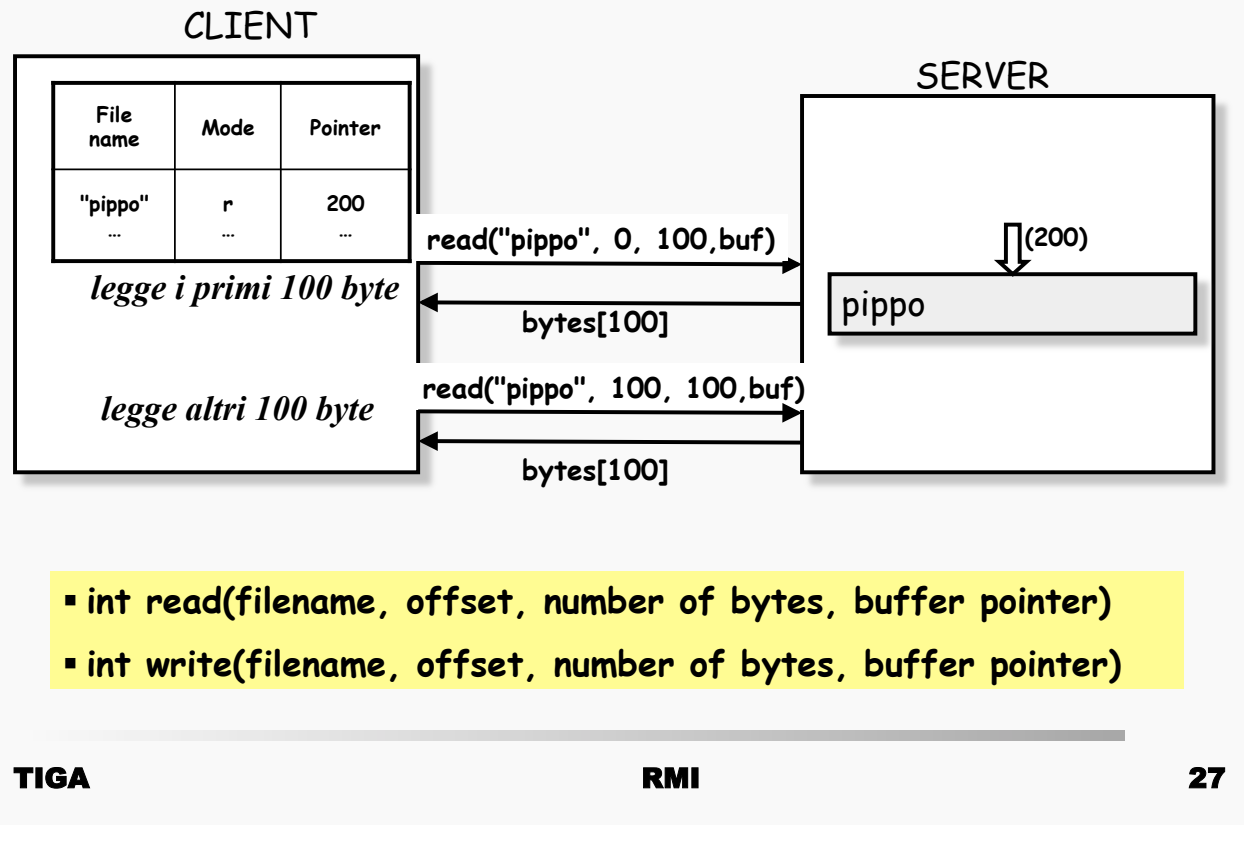

## *Server stateless vs stateful*

- ! Il server stateful ha due vantaggi rispetto a quello stateless:
	- È più facile programmare il cliente poiché questo non deve mantenere stato
	- Lo stato mantenuto dal server può essere utilizzato per fare delle ottimizzazioni
- **I** Il server stateless ha un vantaggio rispetto ad un server stateful
	- È più facile gestire le situazioni di guasto

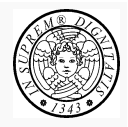

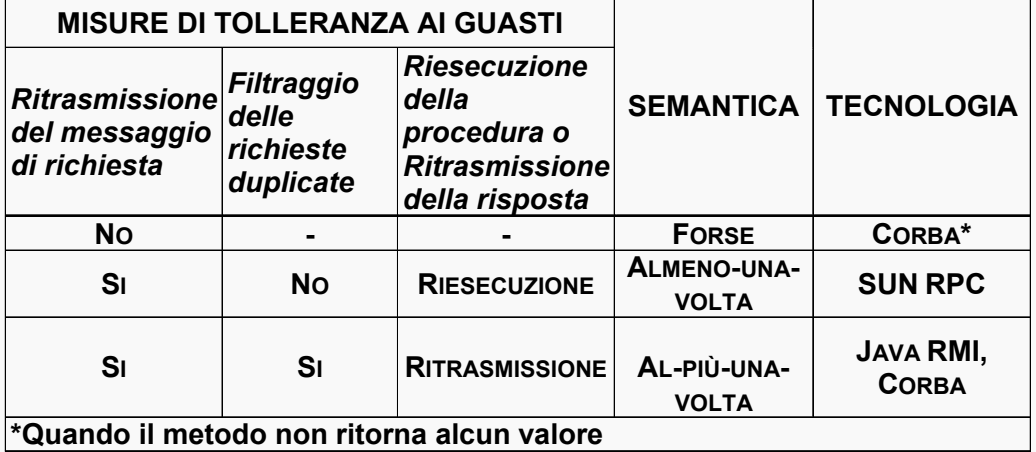